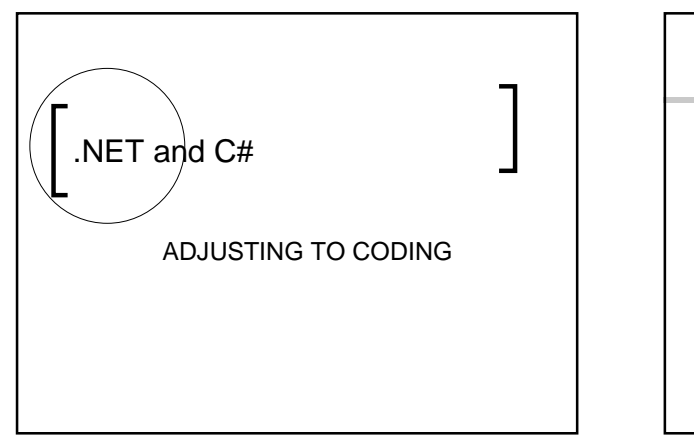

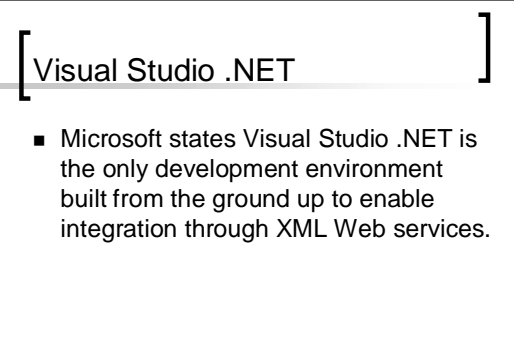

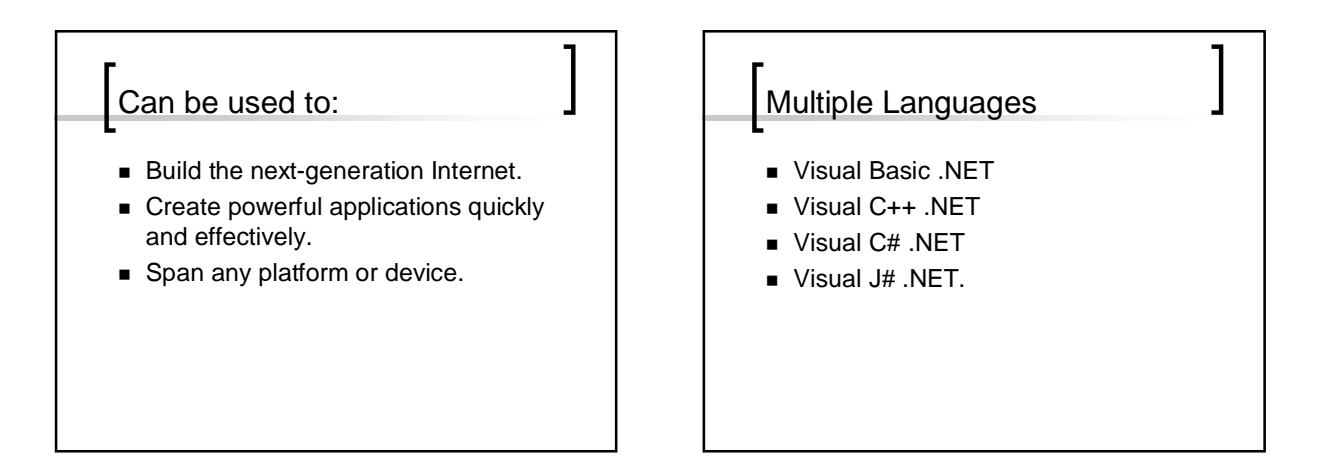

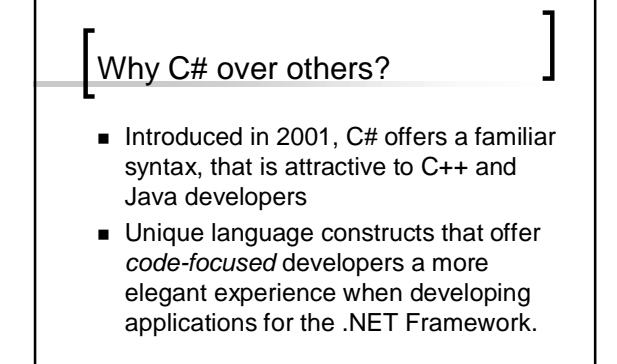

#### **r**Migrating from JBuilder to VS.NET

- $\blacksquare$  Easy as 1,2,3
- A Few new hot necessary hot keys need to be remembered
- **Small language changes from Java to** C#

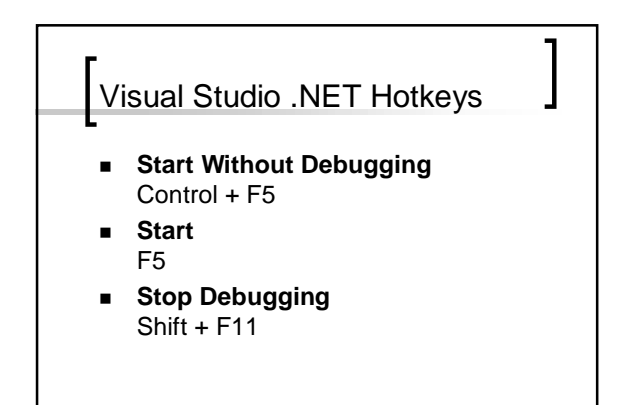

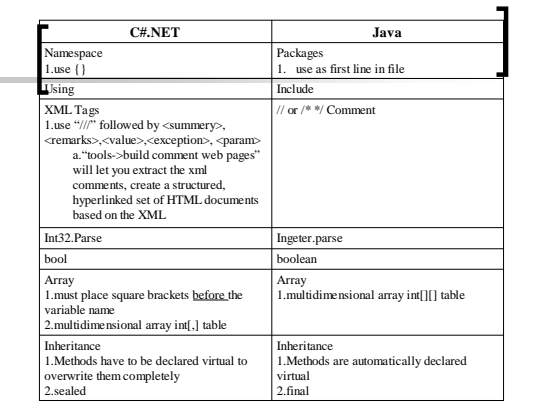

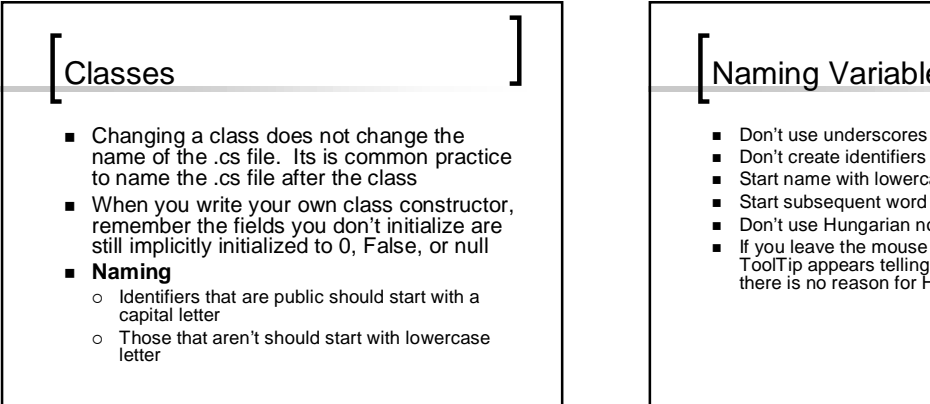

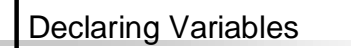

- Must explicitly declare all variables before you can use them
- Can't assign one type of value to a variable of another type
	- $O$  Use float away =  $0.42F$ ;
	- o Others are L for long and M for monetary
- Date type decimal holds monetary values
- Variables declared as part of a class rather than a method (function) are called fields

## Naming Variables

- 
- Don't create identifiers that differ only by case
- **Start name with lowercase letter**
- Start subsequent word with an uppercase letter
- Don't use Hungarian notation
- If you leave the mouse pointer over a variable a ToolTip appears telling you the type of variable so there is no reason for Hungarian notation

## Naming Methods (Functions)

- C# does not support global methods (note to C, C++ and VB programmers)
- Must specify a return type of void
- If you don't feel comfortable with writing methods you can use the C# Method Wizard

### Overloading Identifiers

- Only allowed to overload when the two methods have different number of parameters or the types of the parameters differ.
	- o You can't overload the return type of a method.
- C# does not support default arguments however you can mimic default arguments using overloaded methods (note to C++ and VB programmers)

#### Exception handling

- try/catch is used in the same way as in Java, C, C++ System.Int32.MaxValue or System.Int32.MinValue lets you<br>determine the max or min of int.
- determine the max or min of int.<br>
"checked" can be used and an OverflowException will be<br>
"thrown if there is an overflow instead of silently overflowing.<br>
"wrchecked" can be used if you don't want it to throw an<br>
exceptio  $\circ$ -
- 
- 
- If you need a segment of code to run even if there is an<br>exception you can use "finally"<br>
o You can only write a finally block after the try block or<br>
immediately after the last catch handler after the try block. -

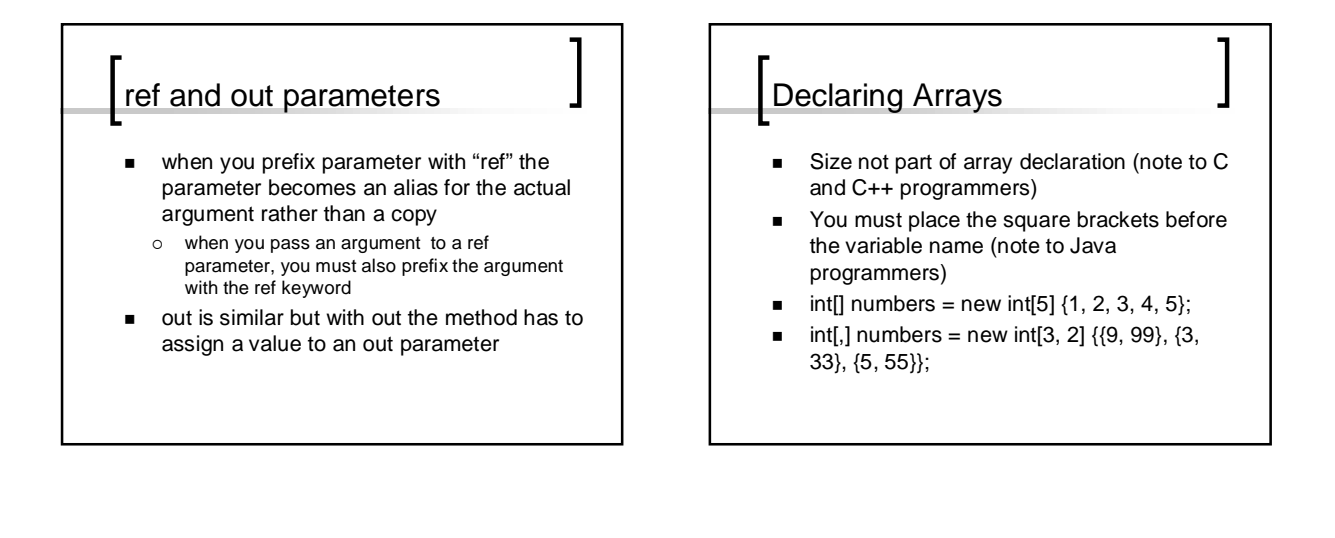

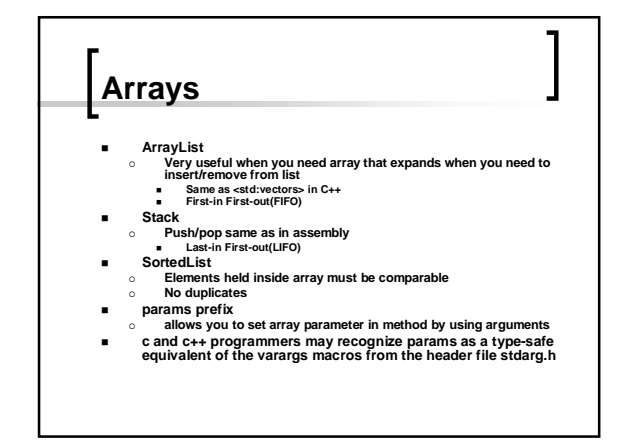

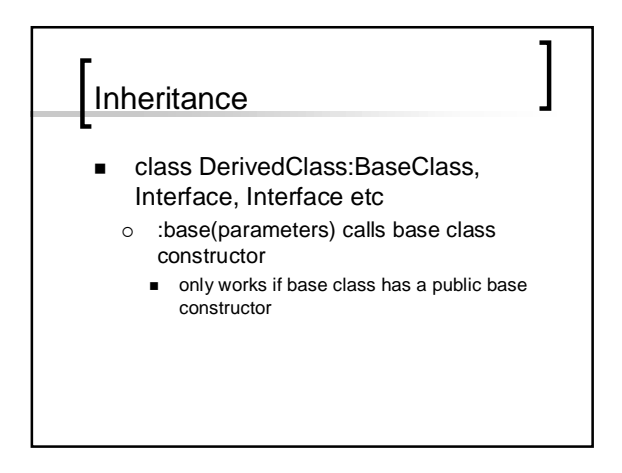

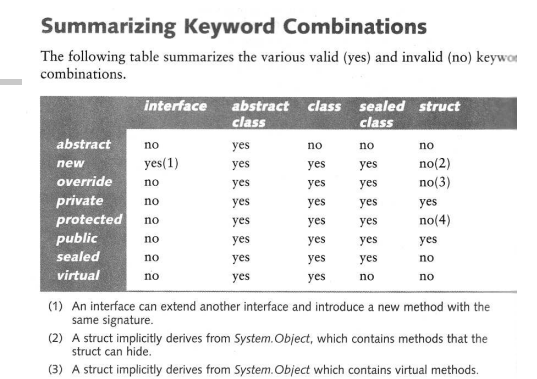

(4) A struct is implicitly sealed and cannot be derived from.

# Forms Application Suggestion ■ Never modify the contents of the InitializeComponent method with the Code and Text Editor window, use the properties of components in Design View or in the Properties window or

your code changes will be lost.

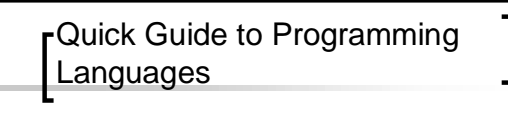

- TASK: Shoot yourself in the foot. C: You shoot yourself in the foot.
- C++: You accidentally create a dozen instances of yourself<br>and shoot them all in the foot. Providing emergency medical<br>assistance is impossible since you can't fell which are bitwise<br>copies and which are just pointing a
- FORTRAN: You shoot yourself in each toe, iteratively, until<br>you run out of toes, then you read in the next foot and repeat.<br>If you run out of bullets, you continue with the attempts to<br>shoot yourself anyways because you handling capability.
- Pascal: The compiler won't let you shoot yourself in the foot.

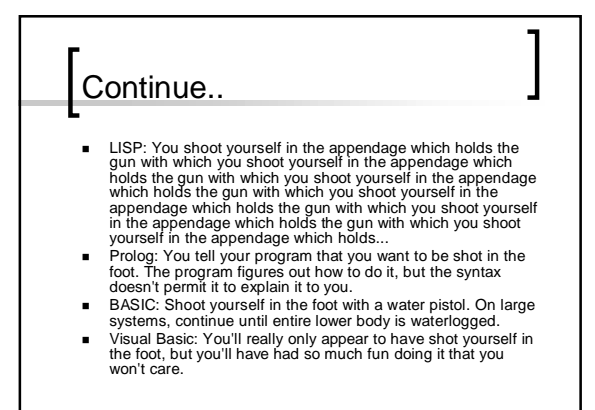

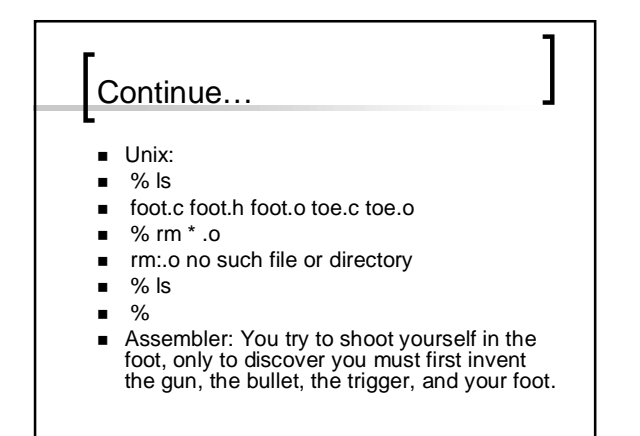